## **\_Excerpte\_BPaaS**

**Für Autoren:** Bilder, die in Exzerpten verwendet werden, werden auf der Seite [\\_Bilder\\_BPaaS](https://doc.scheer-pas.com/display/INTERNAL/_Bilder_BPaaS) hochgeladen und anschließend hierher verlinkt. Bitte **keine Bilder an die Exzerptseite** anhängen!

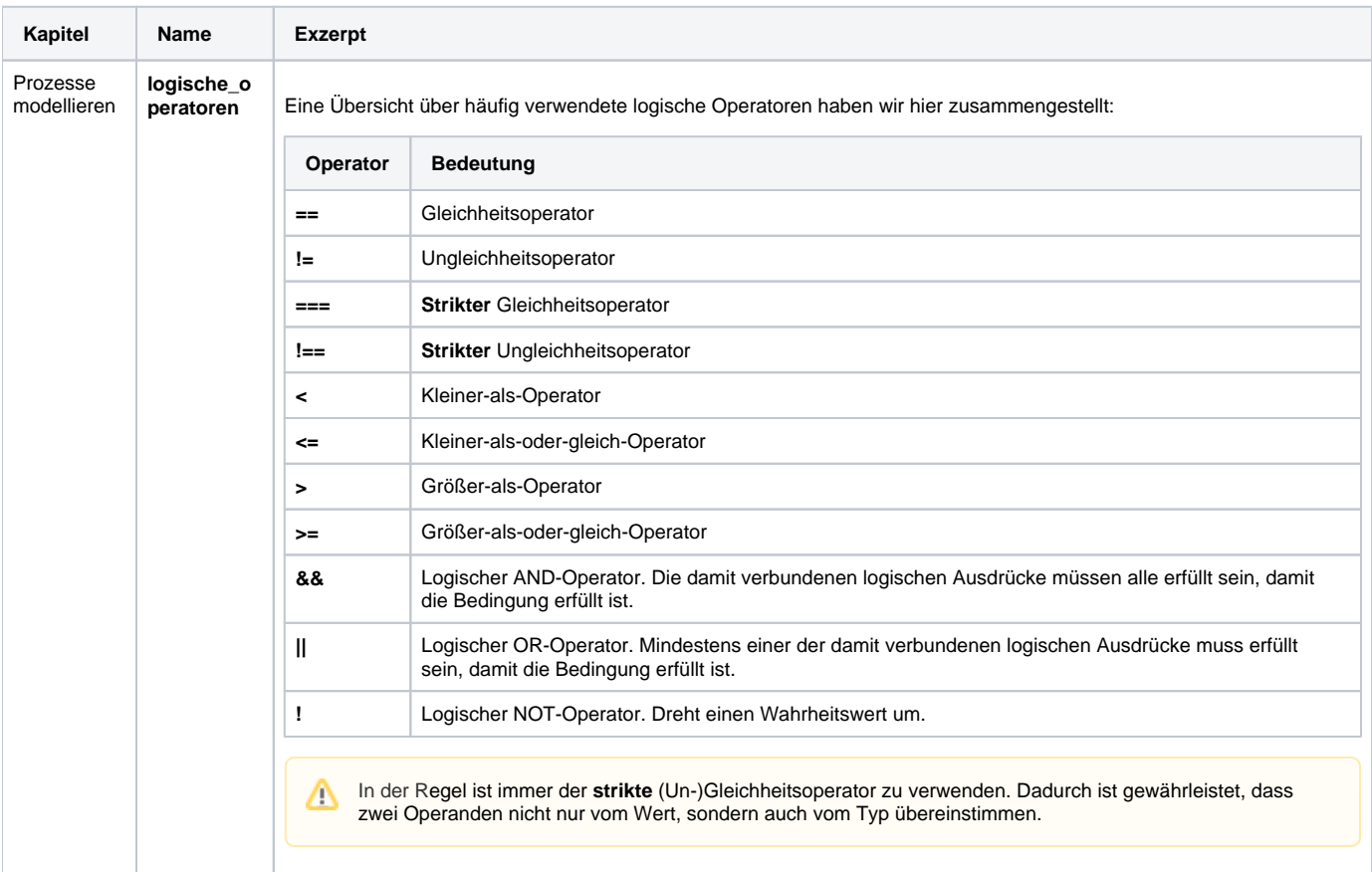